# CSE 341: Programming Languages

Section 1

#### Spencer Pearson (Thu 9:30-10:30, CSE 220)

Thanks to Dan Grossman, Konstantin Weitz, Josiah Adams, and Cody A. Schroeder for the majority of this content

### Today's Agenda

- ML Development Workflow
  - The REPL (Read–Eval–Print Loop)
  - Emacs
  - Using **use**
- More ML
  - Shadowing Variables
  - Debugging
    - -Comparison Operations
  - Boolean Operations
  - Testing

#### The REPL

- Read-Eval-Print-Loop is well named
- Useful for quickly trying things out (but save code for reuse by putting it in a .sml file)
  - Expects semicolons

• (P.S.: rlwrap *might* be useful.)

#### Emacs Demo

- Recommended (not required) editor for this course
- Powerful, but the learning curve can at first be intimidating

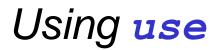

use "foo.sml";

- Enters bindings from the file foo.sml
  - Like typing the variable bindings one at a time in sequential order into the REPL (more on this in a moment)
- Result is () bound to variable it
  - Ignorable
  - It's dangerous to reuse **use** without restarting the REPL session! Definitions linger.

## **Debugging Errors**

Your mistake could be:

- Syntax: What you wrote means nothing or not the construct you intended
- Type-checking: What you wrote does not type-check
- Evaluation: It runs but produces wrong answer, or an exception, or an infinite loop

Work on developing resilience to mistakes:

- -Slow down
- –Don't panic
- -Read what you wrote very carefully
- -Preventative medicine: testing!

#### Shadowing of Variable Bindings

val a = 1; (\* a -> 1 \*)
val b = a; (\* a -> 1, b -> 1 \*)
val a = 2; (\* a -> 2, b -> 1 \*)

- 1. Expressions in variable bindings are evaluated "eagerly"
  - Before the variable binding "finishes"
  - Afterwards, the expression producing the value is irrelevant
- 1. Multiple variable bindings to the same variable name, or "shadowing", is allowed but discouraged
  - When looking up a variable, ML uses the latest binding by that name in the current environment
- 1. Remember, there is no way to "assign to" a variable in ML
  - Can only shadow it in a later environment
  - After binding, a variable's value is an immutable constant

#### Try to Avoid Shadowing

val x = "Hello World"; val x = 2; (\* is this a type error? \*) val res = x \* 2; (\* is this 4 or a type error? \*)

- Shadowing can be confusing and is often poor style
- Why? Reintroducing variable bindings in the same REPL session may..
  - make it seem like *wrong* code is *correct*; or
  - make it seem like *correct* code is *wrong*.

#### Using a Shadowed Variable

- Is it ever possible to use a shadowed variable? Yes! And no...
- It can be possible to uncover a shadowed variable when the latest binding goes out of scope

```
val threshold = 10;
(* threshold -> 10 *)
fun is_big(x : int) = x > threshold;
(* threshold -> 10, is_big -> (function) *)
val threshold = 20;
(* threshold -> 20, is_big -> (function) *)
val z = is_big 15;
```

#### Use use Wisely

- Warning: Variable shadowing makes it dangerous to call use more than once without *restarting* the REPL session.
- It <u>may</u> be fine to repeatedly call <u>use</u> in the same REPL session, but unless you know what you're doing, *be safe*!
  - Ex: loading multiple distinct files (with independent variable bindings) at the beginning of a session
  - use's behavior is well-defined, but even expert programmers can get confused
- Restart your REPL session before repeated calls to use

#### Comparisons

For comparing int values:

#### = <> > < >= <=

You might see weird error messages because comparators can be used with some other types too:

- > < >= <= can be used with real, but not 1 int and 1 real
- = <> can be used with any "equality type" but not with real
  - Let's not discuss equality types yet

### **Boolean Operations**

| Operation | Syntax        | Type-checking                    | Evaluation                 |
|-----------|---------------|----------------------------------|----------------------------|
| andalso   | el andalso e2 | e1 and e2 must have type<br>bool | Same as Java's<br>e1 && e2 |
| orelse    | el orelse e2  | e1 and e2 must have type<br>bool | Same as Java's<br>e1    e2 |
| not       | not el        | e1 must have type bool           | Same as Java's<br>!e1      |

- not is just a pre-defined function, but andalso and orelse must be built-in operations since they cannot be implemented as a function in ML.
  - Why? and orelse "short-circuit" their evaluation and may not evaluate *both* e1 and e2.
- Be careful to always use **andalso** instead of **and**.
- and is different. We will get back to it later.

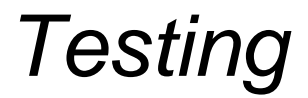

Write tests for your code!

val test1 = (abs 2 = 2); val test2 = (abs 0 = 0);